Écrire une procédure pour chacune des figures suivantes en utilisant la procédure panneau3 :

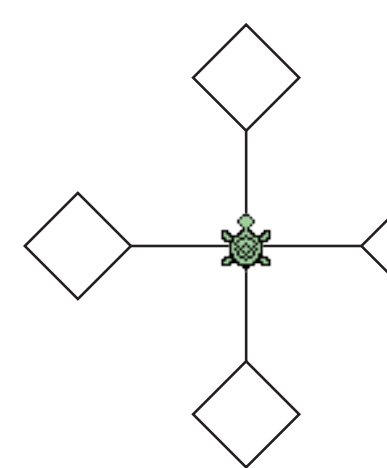

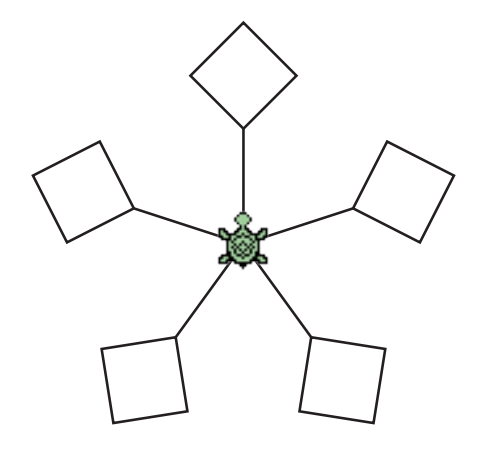

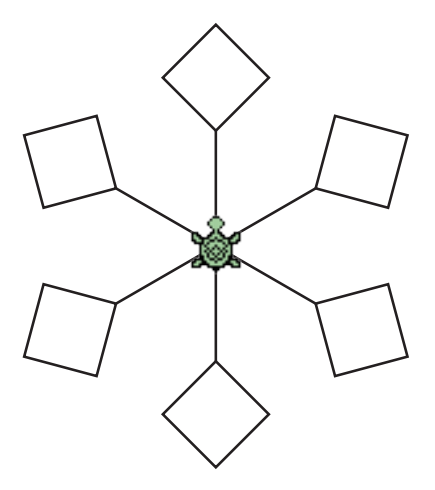

étoile1 étoile2 étoile3

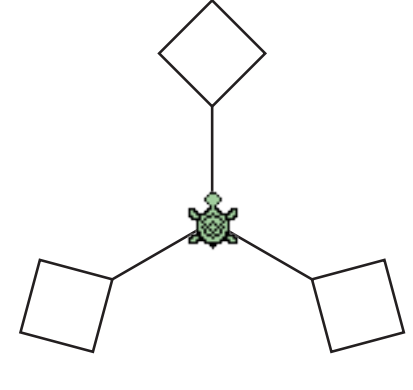

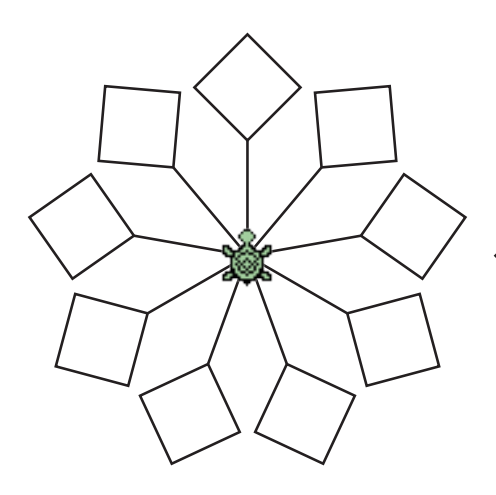

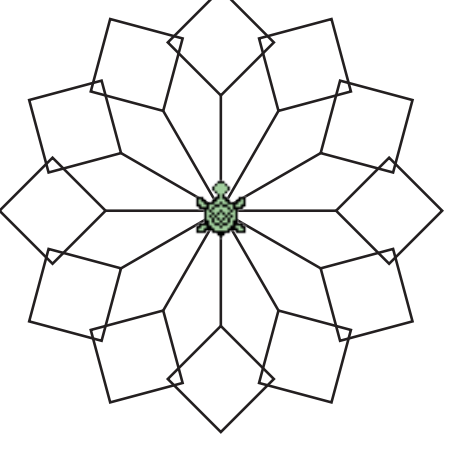

étoile4 étoile5 étoile6

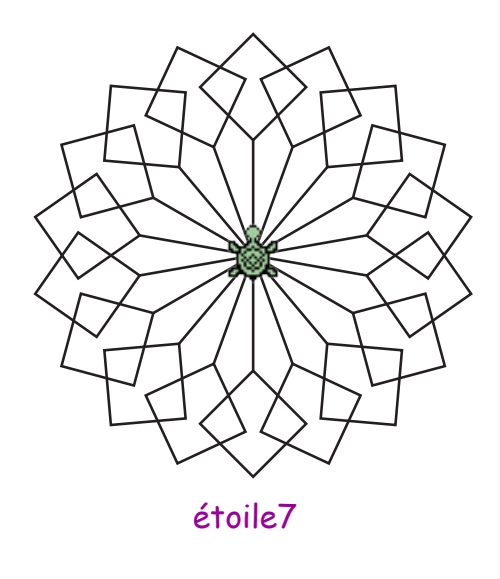

Maintenant, tu peux créer tes propres étoiles en utilisant les procédures : panneau1, panneau2 ou panneau4.

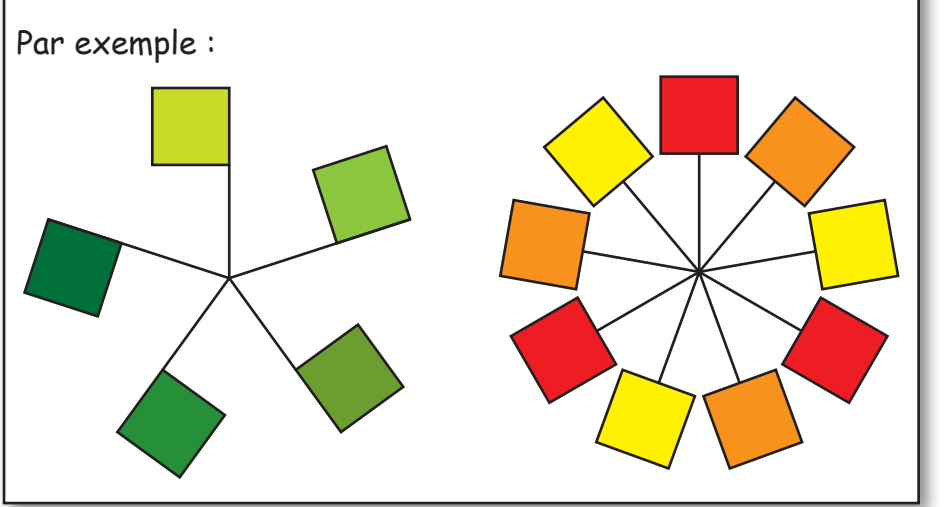

**IREM PARIS NORD** *Activités LOGO*